# Systèmes Concurrents - Partie II 20/04/2022

Durée : 1 Heure Documents Autorisés Les 2 exercices sont indépendants. Barème indicatif et non contractuel  $(14+6)$ 

# 1 Puzzle

On considère le système Uppaal décrit ci-dessous

```
chan c1, c2;
int vp;
process cell(chan &c1, chan &c2) {
                                                                                    c2 ?
int val;
                                                                                    val := val * vpstate debut, act, fin;
                                                                            c1 ?
                                                                                                       fin
                                                                            val := viurgent debut, act, fin;
                                                                   debut \textcircled{f}init debut;
                                                                                              c2!
                                                                                              vp := val, val := 0trans
     debut \rightarrow act { sync c1 ?; assign val := vp; },
     act \rightarrow act { sync c2 ?; assign val := val * vp; },
     act \rightarrow fin { sync c2 !; assign vp := val, val := 0; };}
process new(const int nb, chan &c1) {
int compt := nb;
state loop, fin;
urgent loop,fin;
init loop;
trans
     loop \rightarrow loop { guard compt > 0; sync c1 !;
                                                                     compt > 0c1<sup>+</sup>
                       assign vp := compt, compt--; },compt == 0vp := compt, compt-
     loop \rightarrow fin { guard compt == 0; };}
reveil := new(4, c1);
cA := \text{cell}(c1, c2);cB := \text{cell}(c1, c2);cC := \text{cell}(c1, c2);cD := \text{cell}(c1, c2);
```
## 1.1 Questions :

## 1.1.1 Compréhension du système  $(8/20)$

system reveil, cA, cB, cC, cD;

1. Proposez un scenario menant à un état du système où l'instance reveil et 3 instances du process cell sont dans l'état fin.

Vous décrirez la suite des états du système constituant ce scenario en mentionnant l'état des variables (locales et partagées) en adoptant, par exemple, la représentation ci-dessous :

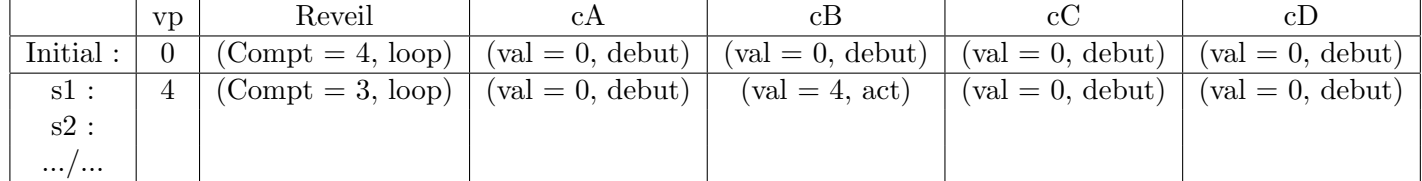

- 2. Quelle est la forme générale d'un état de blocage ?
- 3. Sans faire de calcul, donnez le nombre d'états de blocage.
- 4. Quelle fonction permet de calculer ce système ?

#### 1.1.2 Propriétés  $(6/20)$

Donnez une interprétation aux propriétés suivantes ; vous indiquerez si elles sont vraies ou fausses. Pour les propriétés fausses, vous justifierez rapidement vos réponses.

- 1.  $E \ll \sim cA$  fin and cB fin and cC fin and cD act
- 2.  $E \ll \sim cA$  fin and cB fin and cC fin and cD fin
- 3. reveil.loop  $--$  > reveil.fin
- 4.  $A \leq (cA.val + cB.val + cC.val + cD.val == 24)$

# 2 Communication Asynchrone (6/20)

On considère le système UPPAAL représenté ci-contre

```
chan EtoB, BtoR;
int vp;
process osb(chan &in, chan &out){
int loc;
state empty,full;
urgent empty,full;
init empty;
trans
 empty -> full{sync in? ;
               assign loc := \text{vp};},
 full -> empty{sync out! ;
                 assign vp := loc;};}
process sender(chan &out){
state serv;
init serv;
trans serv -> serv{sync out! ;
              assign vp := 1};process receiver(chan &in){
int loc := 0;state serv;
init serv;
trans serv -> serv{sync in? ;
                   assign loc :=\{vp;\};\}emetteur := sender(EtoB);
 tamp := osb(EtoB,BtoR);
recepteur := receiver(BtoR);
system emetteur, tamp, recepteur;
```
## Indications :

Le processus osb correspond à une mémoire tampon (buffer) à une place : losrque le buffer est vide, il peut accepter et mémoriser la valeur qu'on lui confie (il est alors plein), un buffer plein peut envoyer la valeur qu'il mémorise et retourner à l'état vide.

Le système décrit ci-contre permet de mettre en oeuvre une communication asynchrone entre l'emetteur et le récepteur.

# Questions :

- 1. Sans modifier les processus actuels  $a$ , proposez un système permettant une communication par fifo de taille 3 entre l'émetteur et le récepteur.
- 2. A quoi correspondrait l'instantiation suivante ?

```
.../...
emetteur1 := sender(EtoB);
emetteur2 := sender(EtoB);
tamp1 := osb(EtoB,EtoQ);
tamp2 := osb(EtoQ,BtoR);
recepteur1 := receiver(BtoR);
recepteur2 := receiver(BtoR);
```
a. Vous pouvez uniquement ajouter de nouveaux canaux et de nouvelles instances de processus